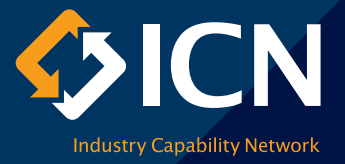

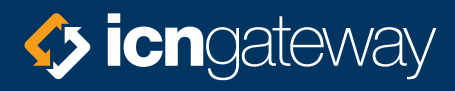

## **Premium profile User guide**

## **Introduction**

ICN Gateway is Australia's largest business networking platform. In an increasingly competitive market, ICN Gateway gives you access to a sophisticated business network that helps boost your business, with an immediate connection to billions of dollars' worth of project opportunities.

This guide is designed to help you create a company profile that increases the number of times your company profile returns in public searches on ICN Gateway.

It is important to note that whilst this guide provides you with information to complete your Premium profile, it is just as important to ensure that the rest of your ICN Gateway profile is as up to date as possible. This information is used by our ICN consultants when considering putting your company forward for projects, and is also used when you lodge an expression of interest.

Creating your ICN Gateway Premium profile will take about 20 minutes. You can always save your details and come back later to complete it.

Here is a list of things to think about including before you start:

- major customers and projects that will impress readers, keywords that your customers would use (including keywords you'd like to be found on)
- an introductory sentence that will entice customers to click through from the search page
- industries you work in but also areas you might like to expand into
- other information that's important to your industry quality, certifications, customer support, etc.
- a products and service list that allows customers to know what you do at a glance – for example, a list of 20 items will be overwhelming.

If you need any help completing your Premium profile please call us on 02 6285 2033.

To get started login to your profile at [gateway.icn.org.au](http://gateway.icn.org.au) and select Premium under 'My Public Profile' in the left navigation panel.

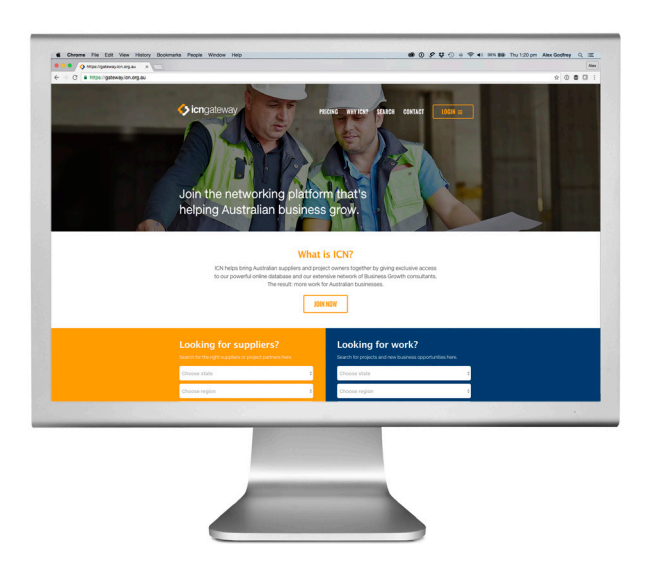

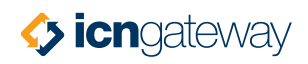

## **Profile checklist**

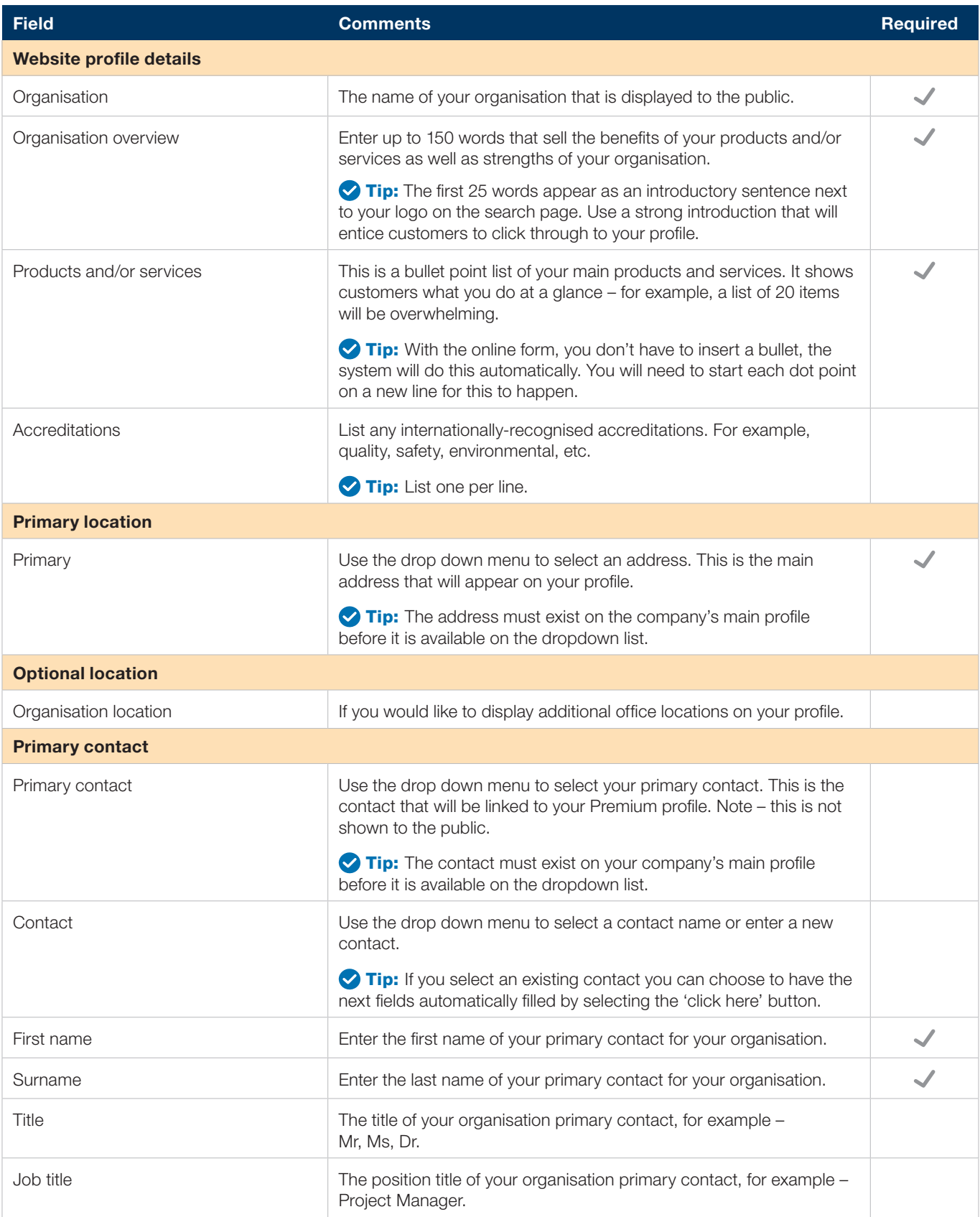

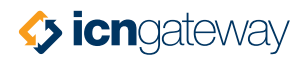

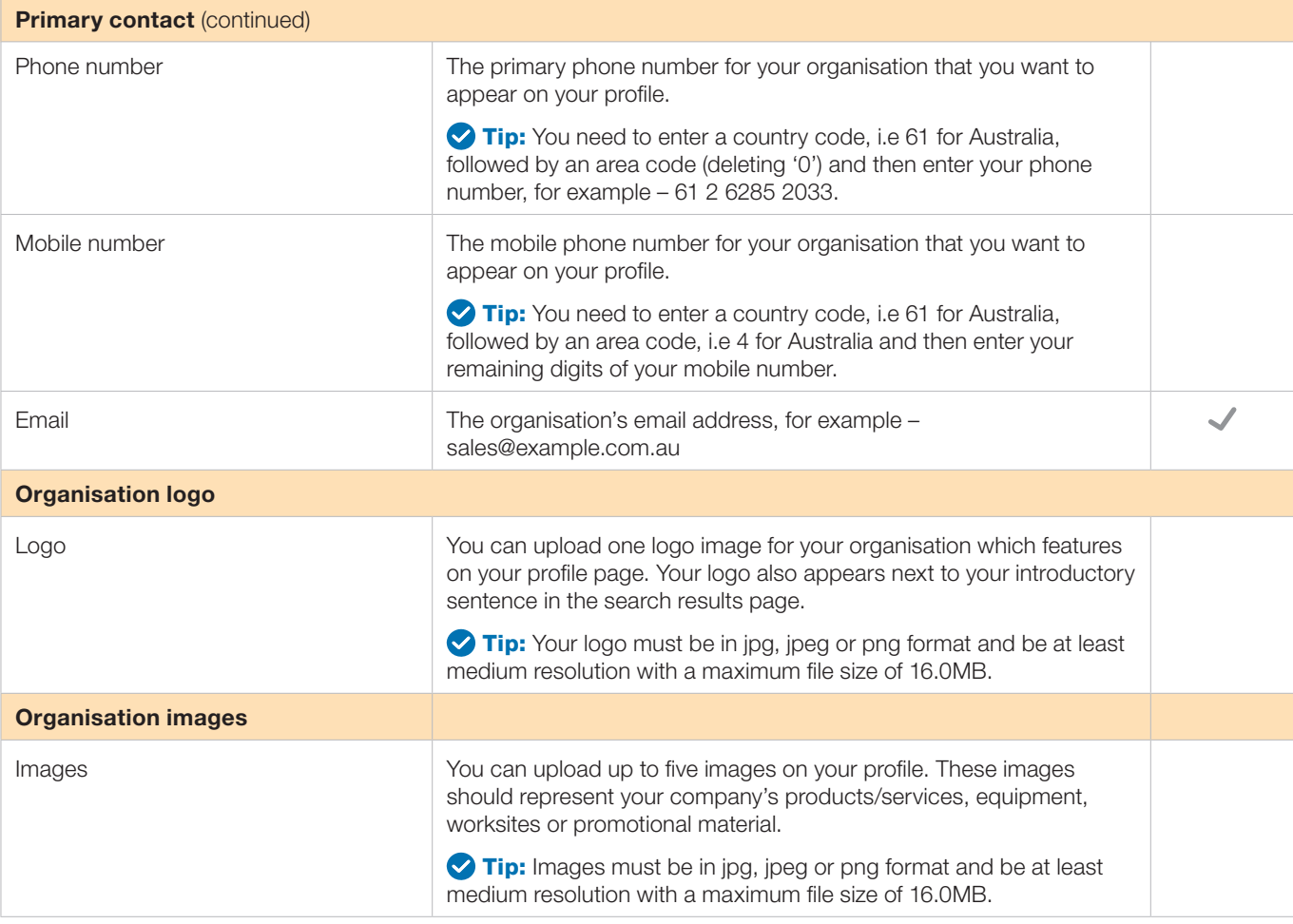

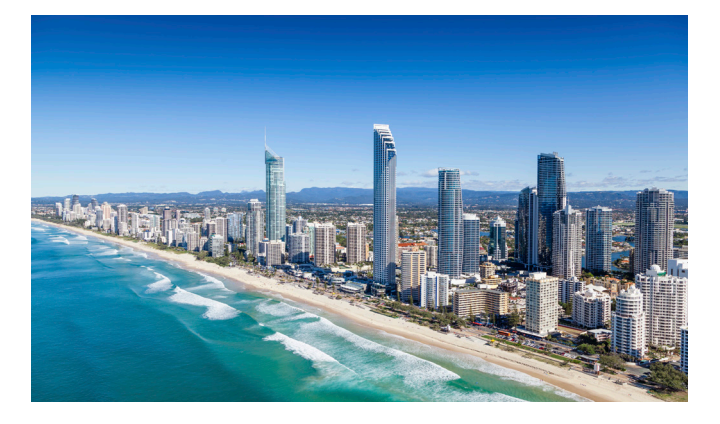

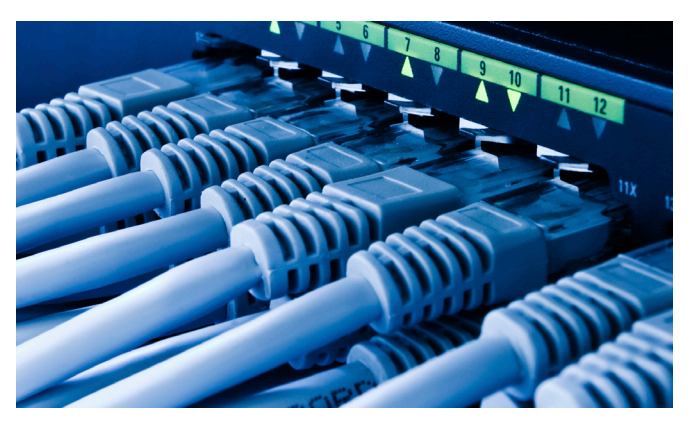